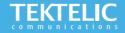

# KONA Micro Gateway Quick Start Guide

## **Powering up the Gateway**

This KONA Micro gateway supports one external LoRa antenna, POE backhaul, and optional 3G/4G wireless backhaul. All Gateway models are powered by an AC-DC power adapter and may optionally have an internal backup battery provisioned.

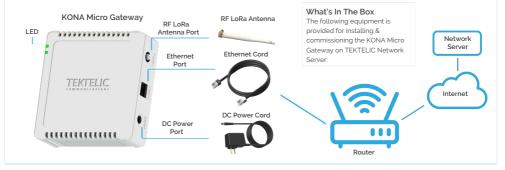

#### Note:

Please refer to setup video for further instructions on how to assemble the accessories: https://www.youtube.com/watch?v=\_V3e2nn2wrl

## **Configuration & Activation**

## **Commission the Gateway using LeapX Application**

To use LeapX, you will need a TEKTELIC Account. If you don't have an account already, please raise a ticket in our support portal support.tektelic.com and our support team will create an account for you.

To install LeapX Application on your Smart Device, please search for "TEKTELIC LeapX" on the Google Play Store or the Apple App Store. Once the app is installed, log in to the app using the username and password of your TEKTELIC account. Then follow the in-app instructions online

| (F  |   |
|-----|---|
| Í O | O |
| 1   |   |
| L   |   |

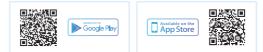

Note:

Once the Gateway shows "Online" you are ready to add sensors to your network

## **Gateway Troubleshooting**

| LED State            | Functional Description                                                                                                    | Action Required                                                                                                    |
|----------------------|----------------------------------------------------------------------------------------------------|----------------------------------------------------------------------------------------------------|
| No LED               | No power to gateway                                                                                                    | Apply power to gateway. If the condition persists, contact customer support                                                                                                    |
| Solid Green          | Gateway is operational with a packet<br>forwarder running. LoRaWAN packet<br>transmission and reception functions are<br>operating normally. | No action required. Gateway is in a stable state                                                                                                    |
| Flashing Green       | Module is initializing<br>or<br>No downlink packets have been transmitted<br>by the gateway in the last 10 minutes.                          | If the gateway has been powered up, wait for it to initialize. Typical boot time is<br><2 minutes. In some cases, during software upgrade or recovery, this process can<br>take up to 15 minutes<br>or<br>If after 15 minutes, the LED is still flashing green then try powering up a sensor<br>near the gateway to initiate a Join Request. The Network Server should issue a<br>Downlink Join Accept. Once the gateway has transmitted the Join Accept, the LED<br>should transition to solid green. |
| Solid Red            | Unit is in fault condition and requires service                                                                                              | Power cycle the gateway. (This is an undesirable state) If the condition persists,<br>please contact customer support                                                                                                    |
| Blinking Red         | Unit is shutting down                                                                                                    | This state will last a minute and the gateway is powering down                                                                                                    |
| Blinking Green & Red | The gateway has been shut down                                                                                                    | This state will last 5 minutes. In this state it is safe to disconnect the DC power<br>cord and open the battery door to disconnect the backup battery in order to fully<br>power down the gateway. If the DC power cord and backup battery are not<br>disconnected within 5 minutes of entering this state, the gateway will restart.                                                                                                    |

#### **KONA Micro LED States**

#### Note:

If you have questions about this Gateway visit the TEKTELIC Support Portal at support.tektelic.com for access to our knowledge base.